# *Contents*

*vii*

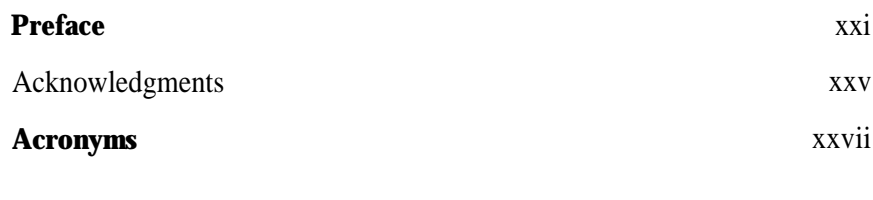

# Part I GENERALITIES

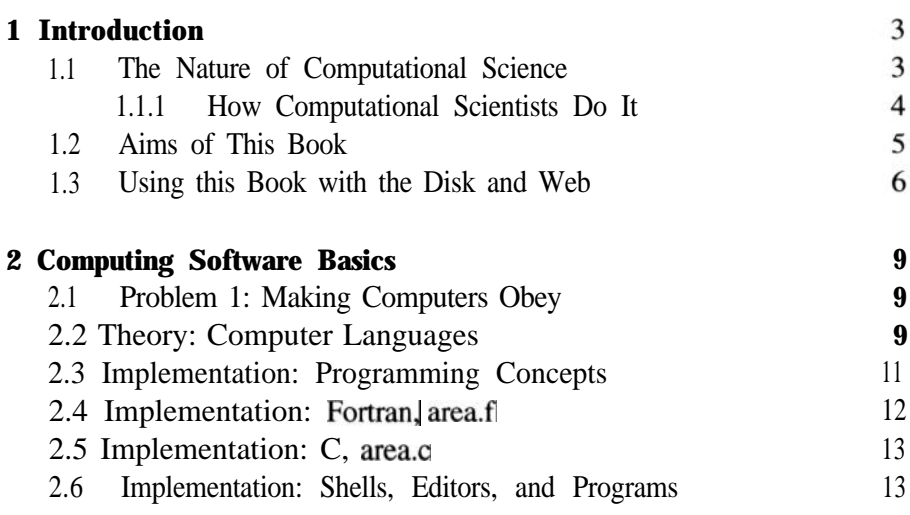

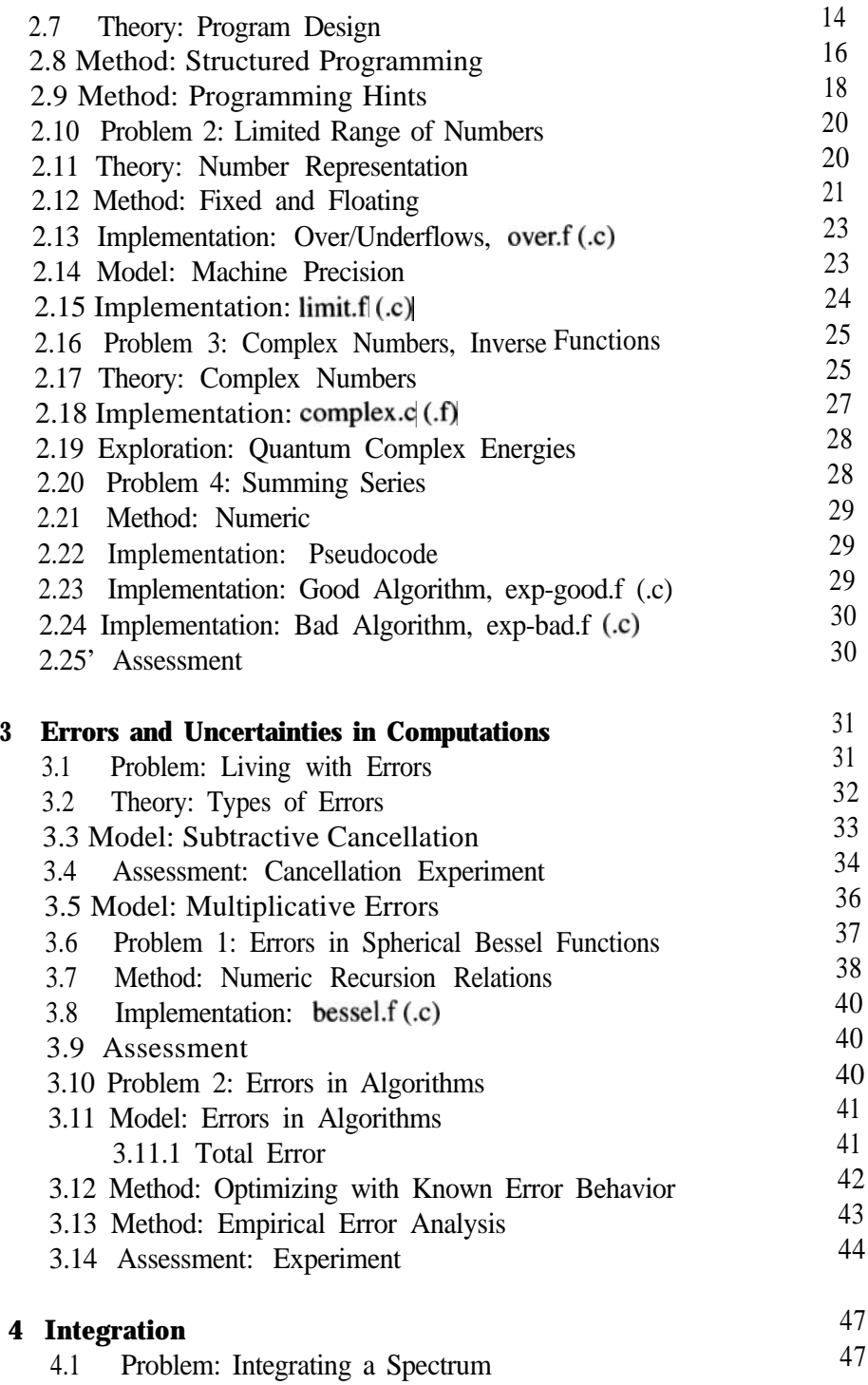

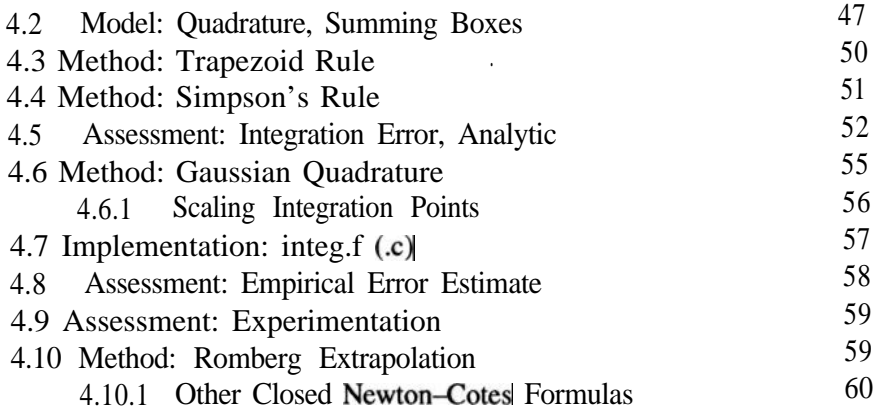

## Part II APPLICATIONS

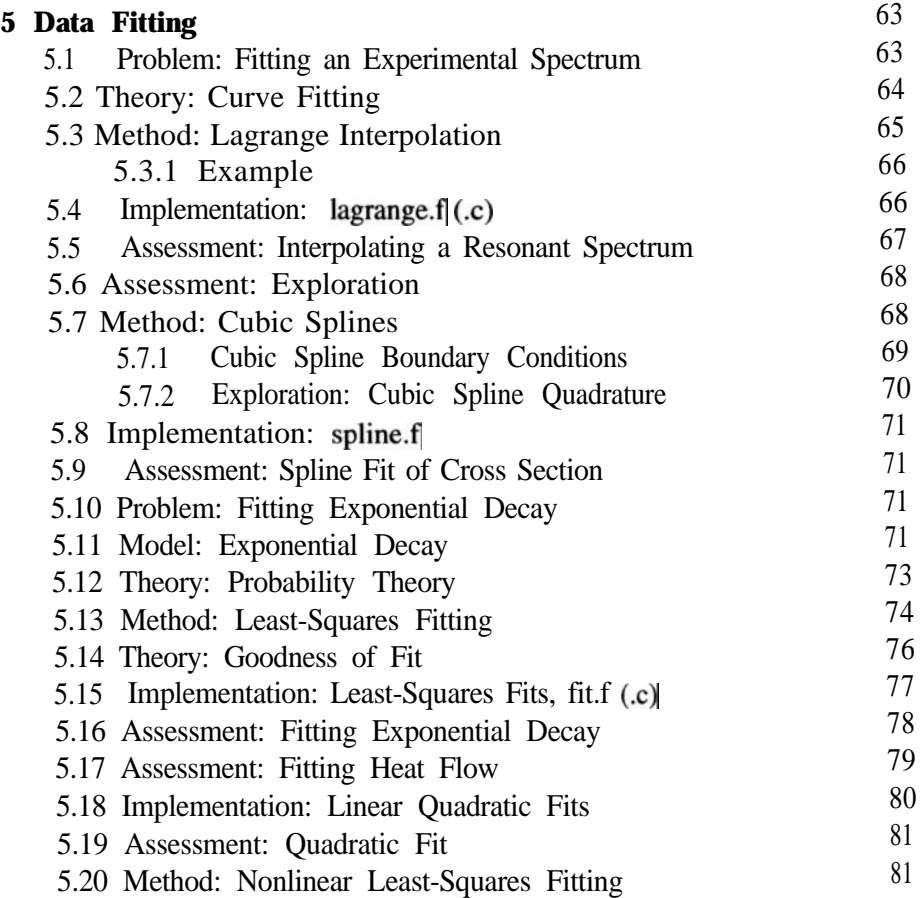

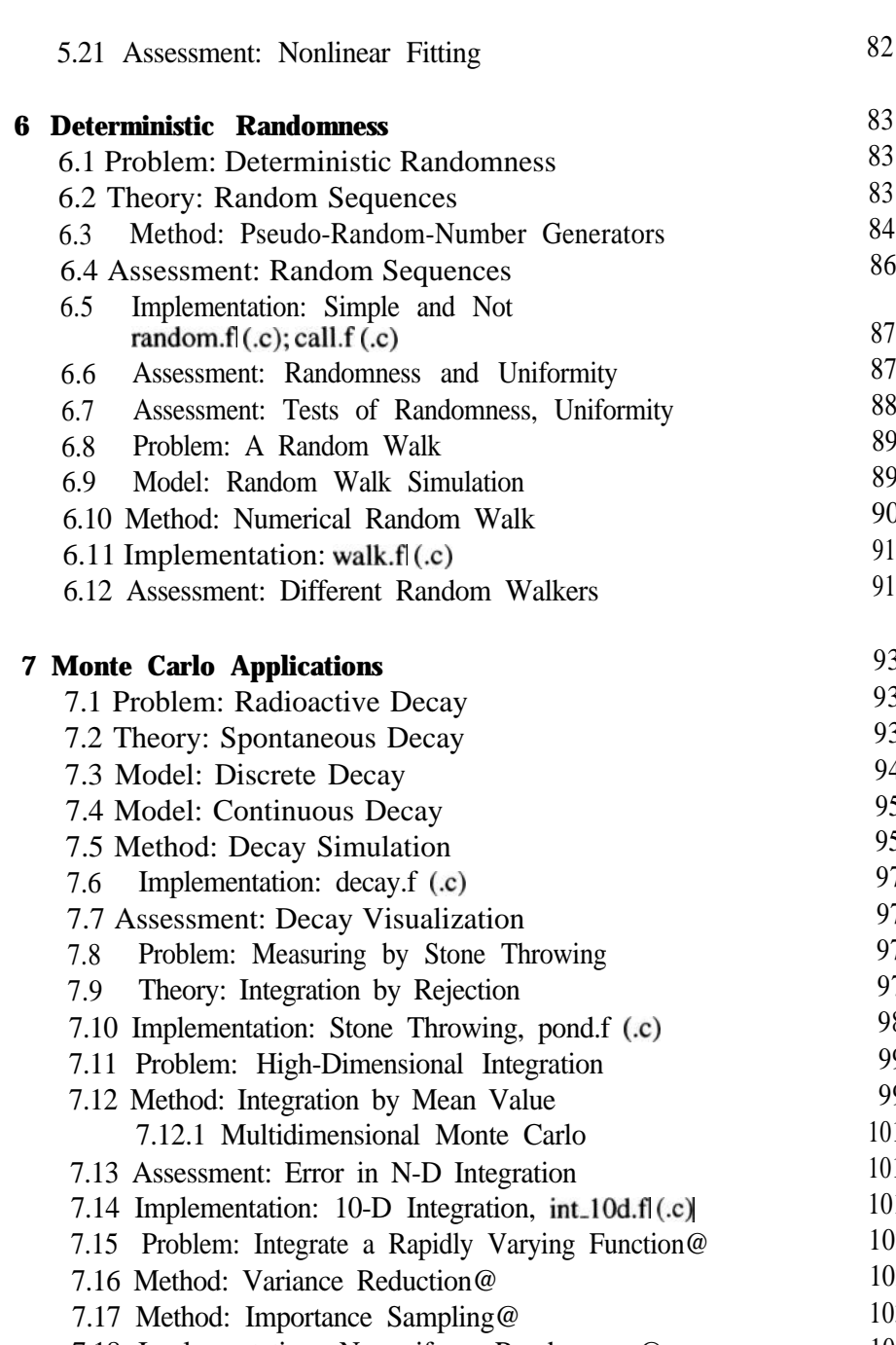

7.18 Implementation: Nonuniform Randomness@ 7.18.1 Inverse Transform Method 7.18.2 Uniform Weight Function w

#### *X CONTENTS*

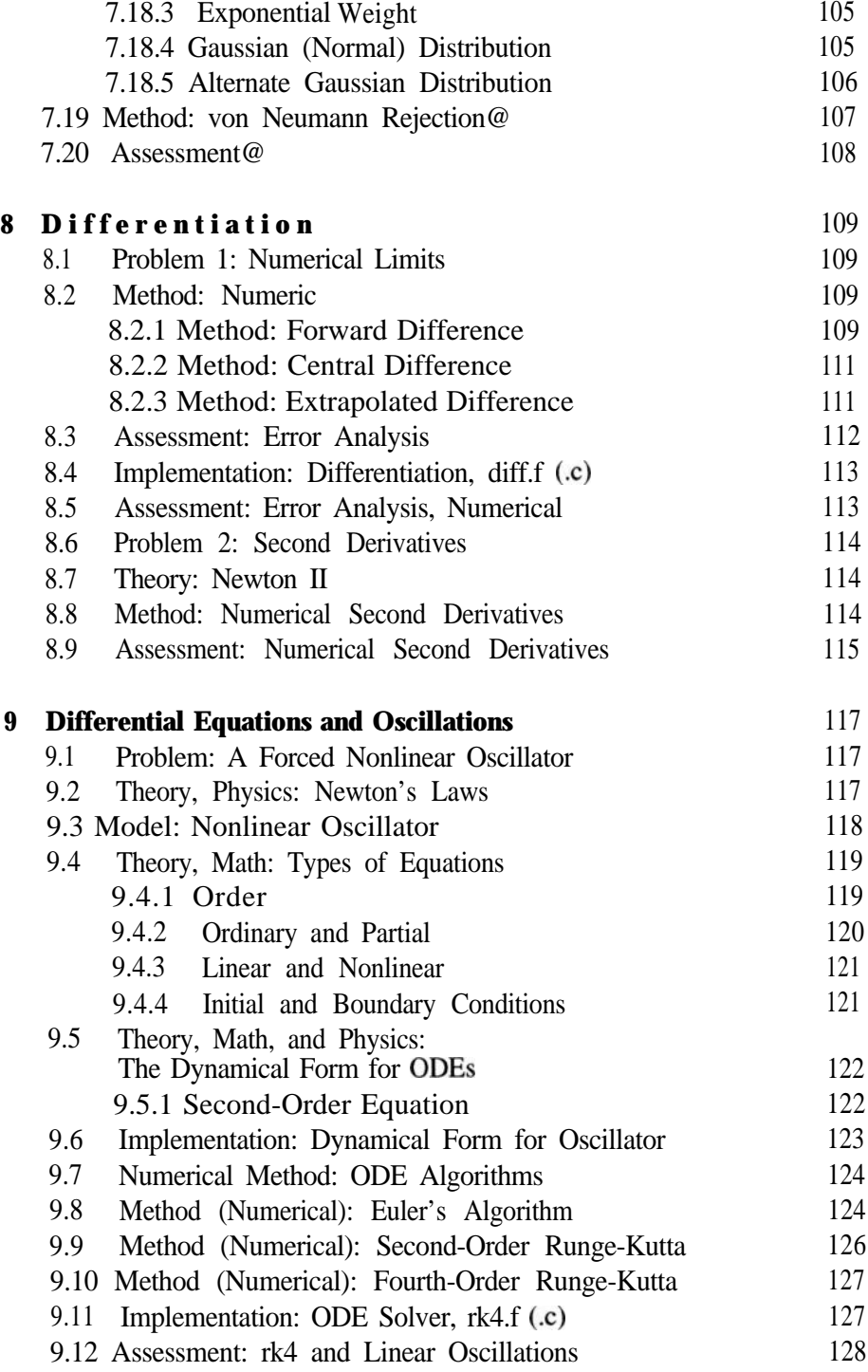

### *xii CONTENTS*

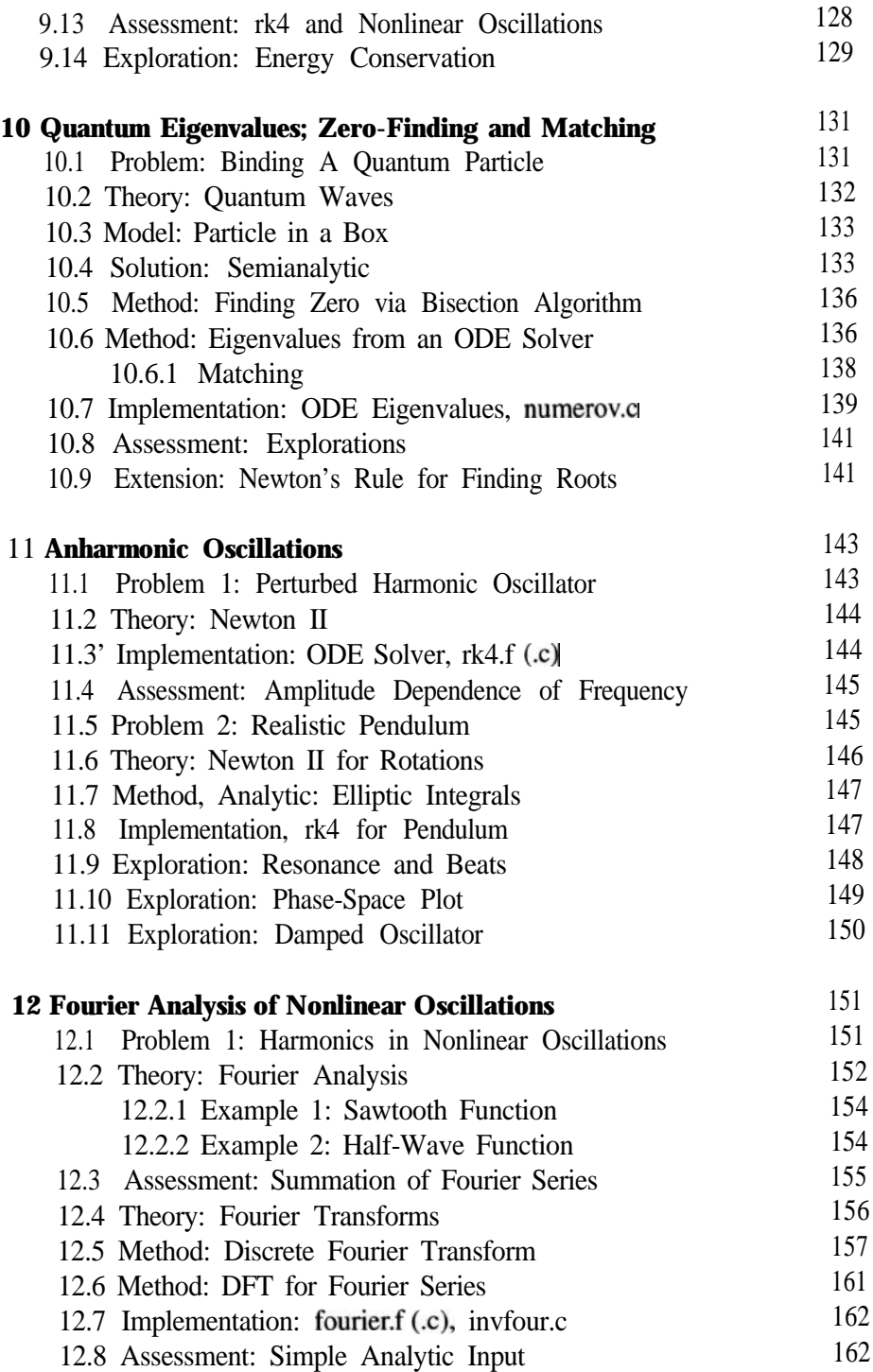

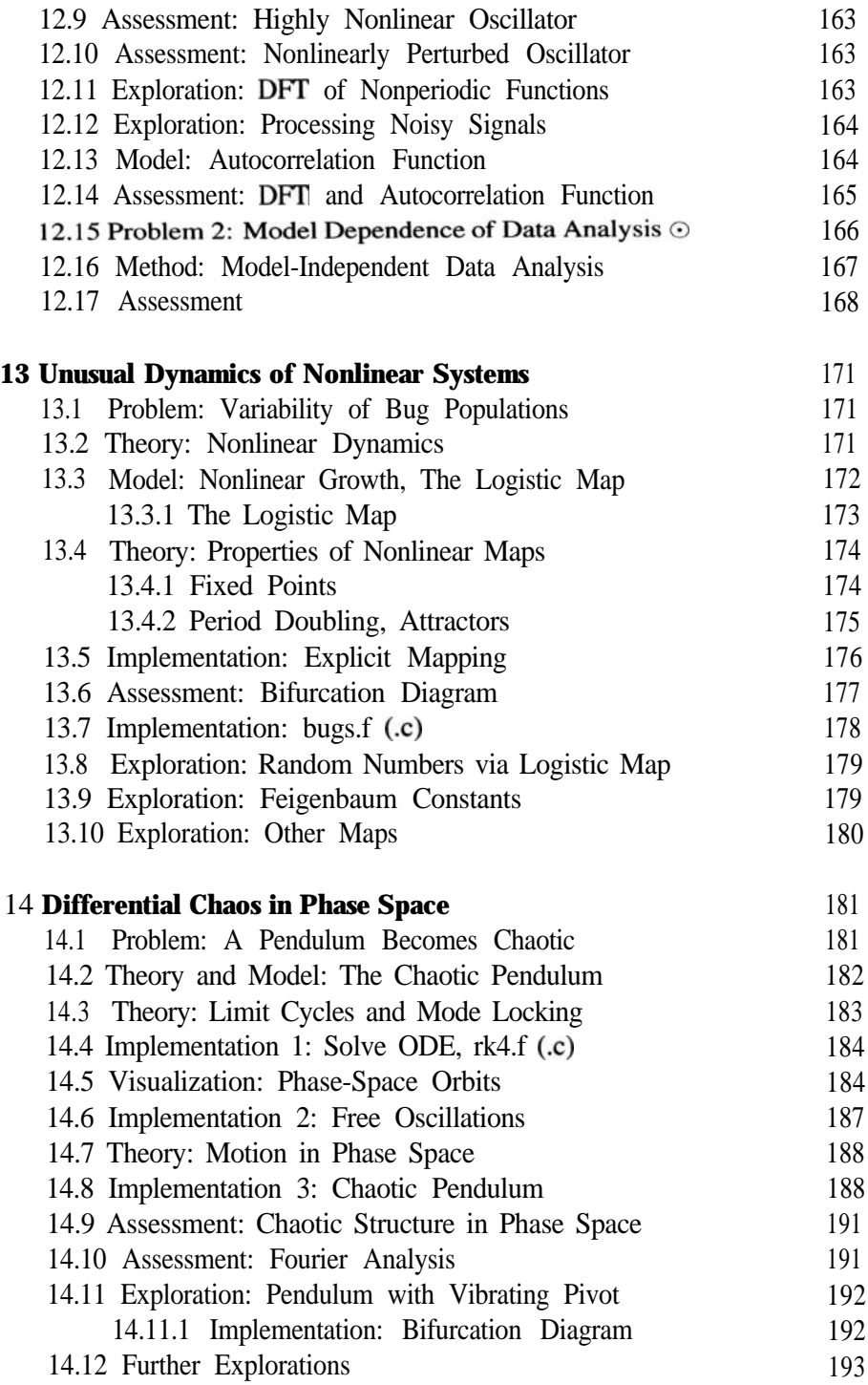

*xiv CONTENTS*

## Part III APPLICATIONS (HIGH PERFORMANCE COMPUTING)

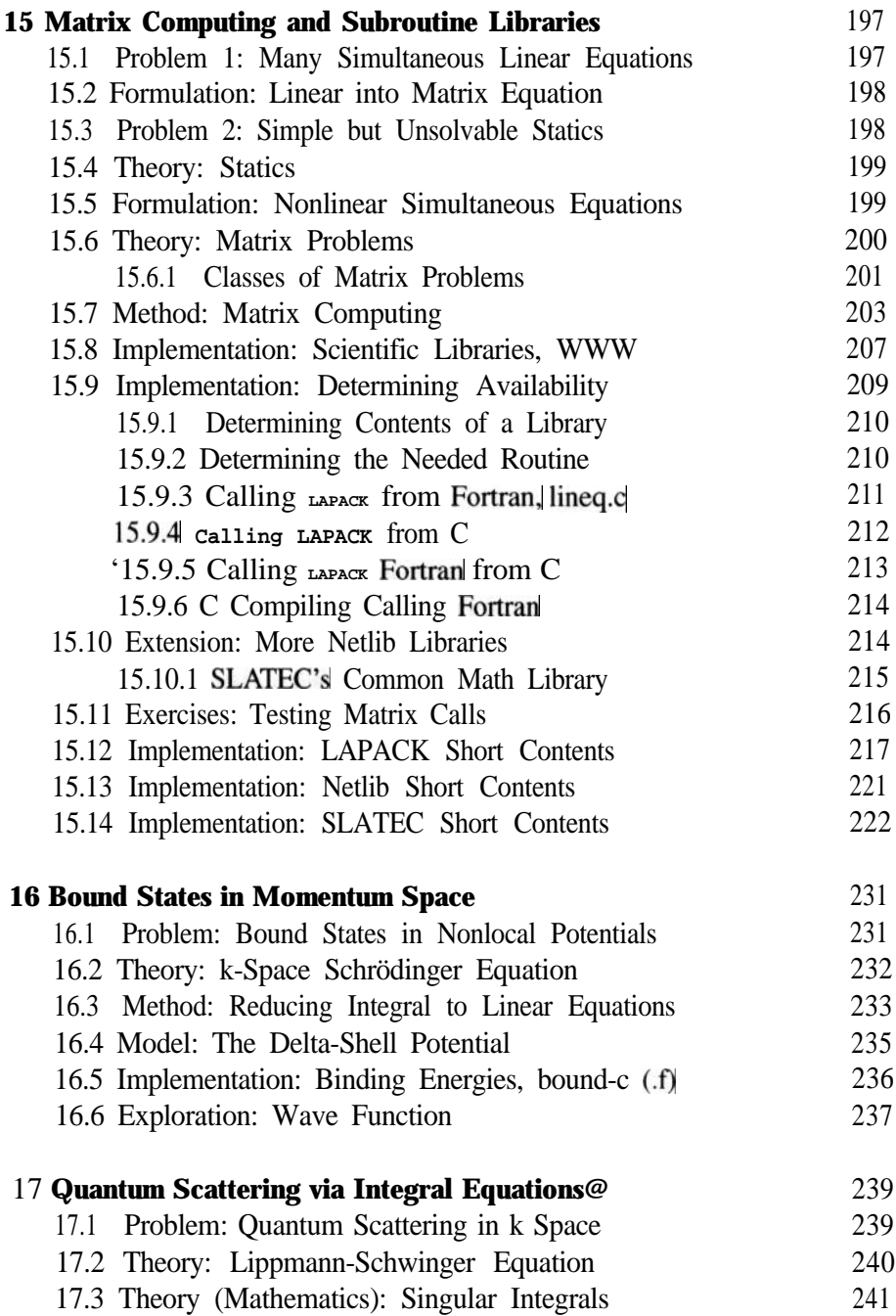

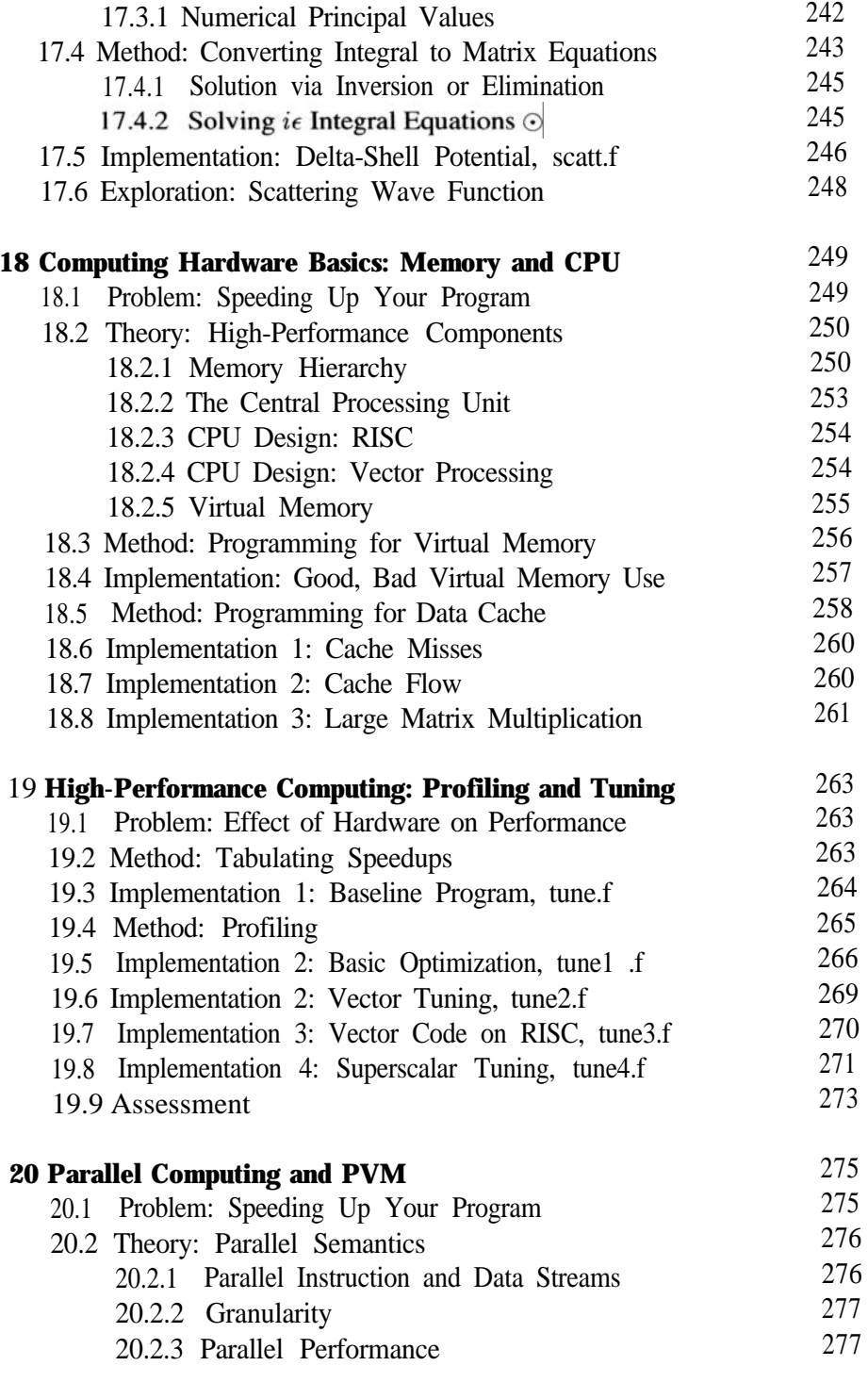

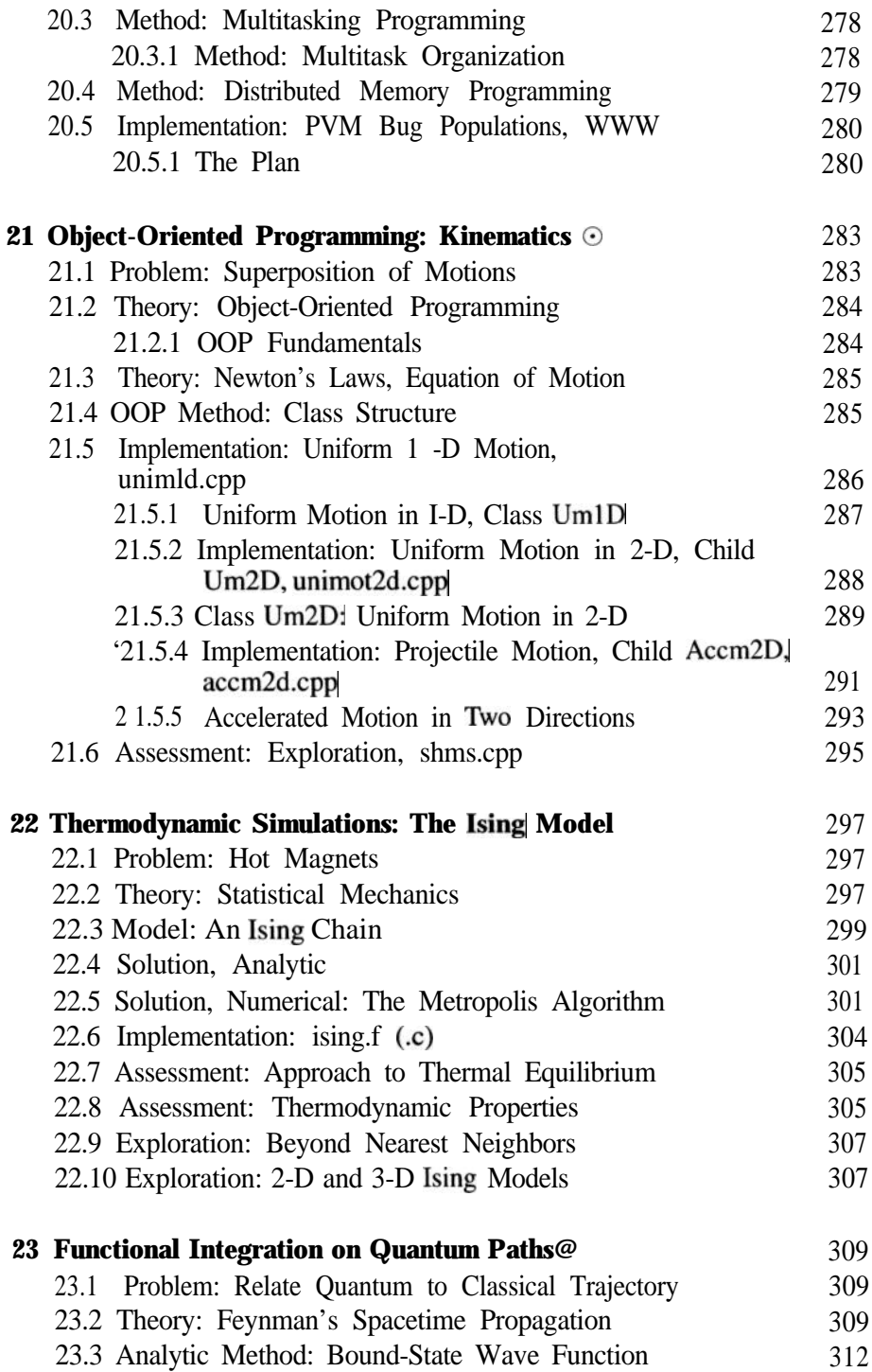

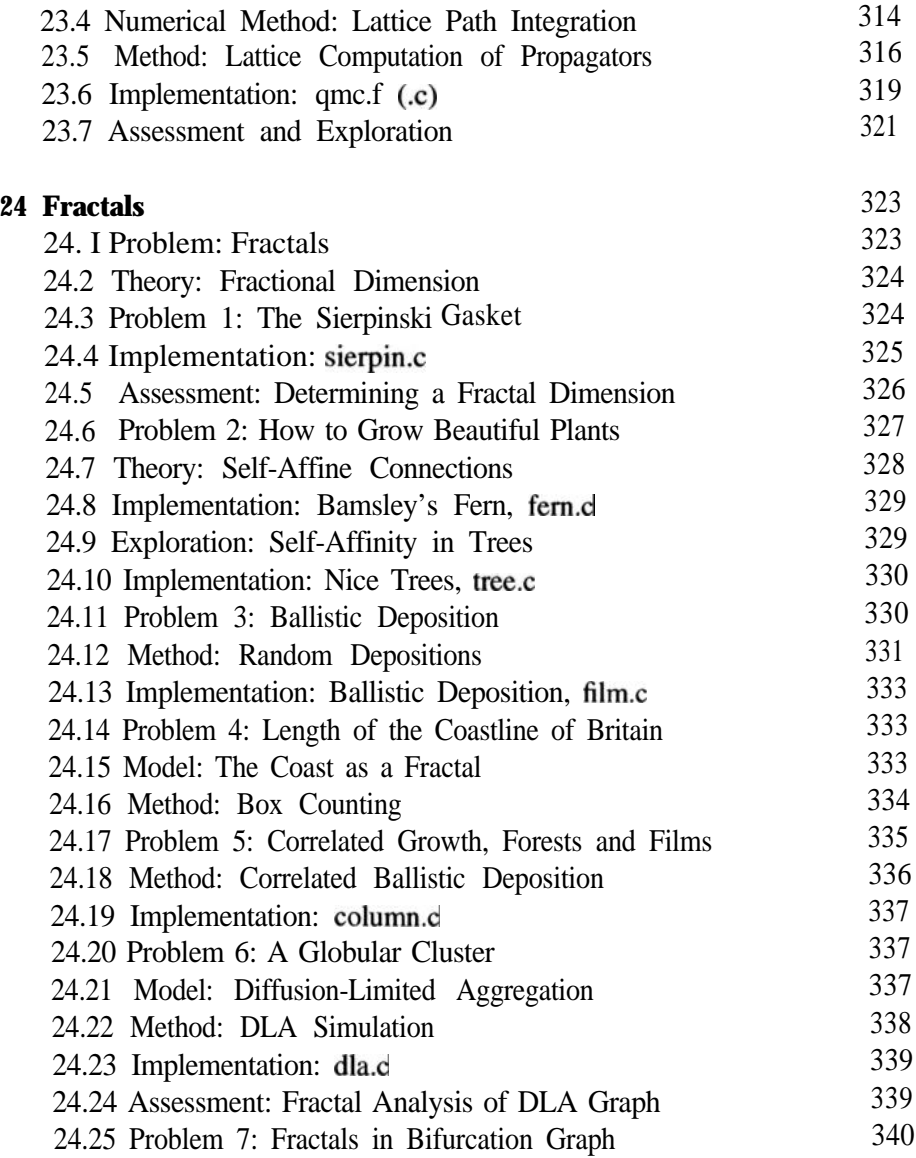

## Part IV PARTIAL DIFFERENTIAL EQUATIONS

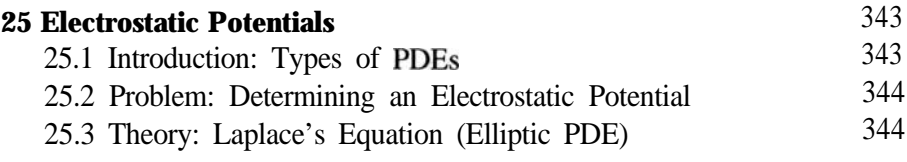

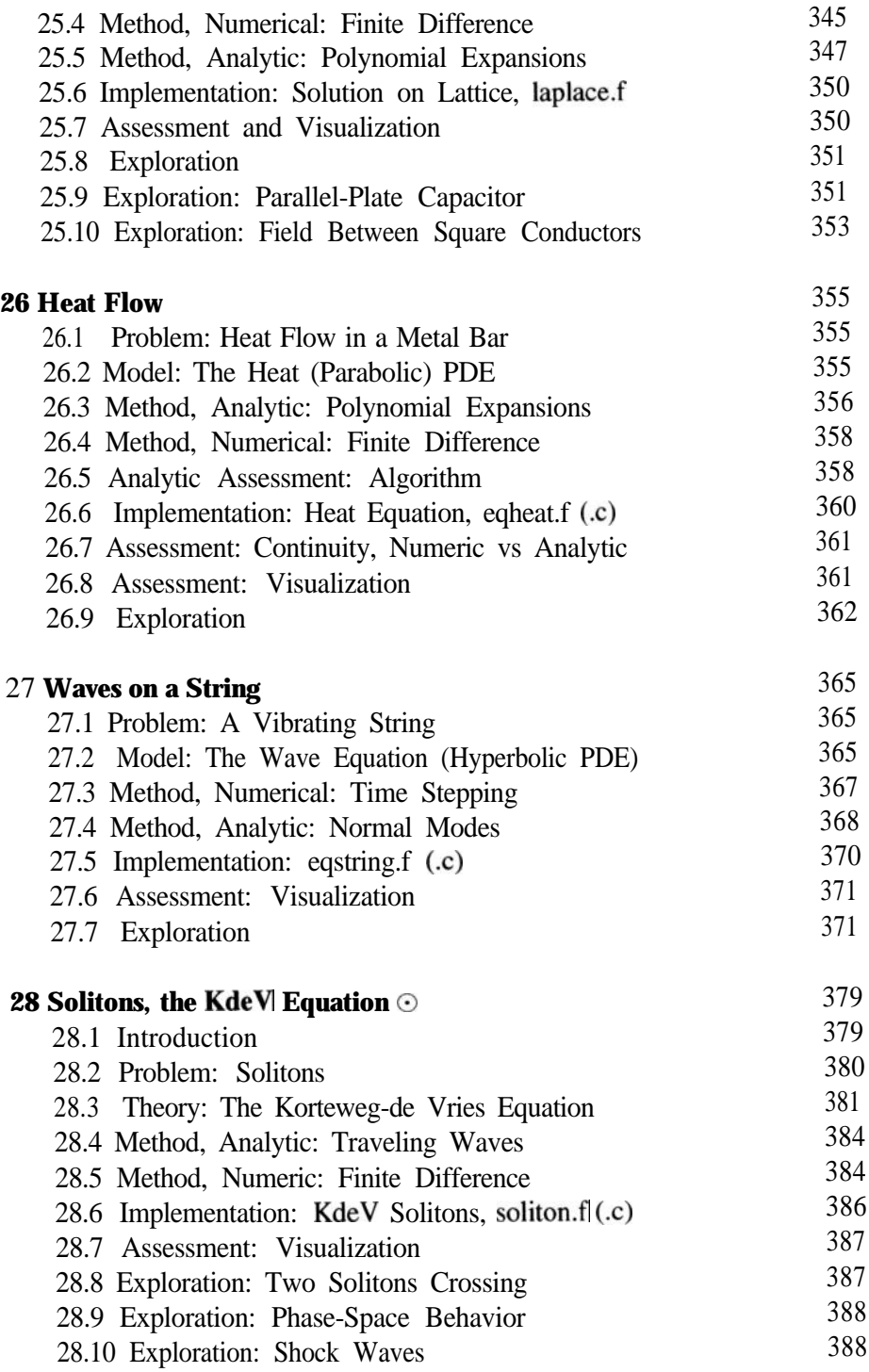

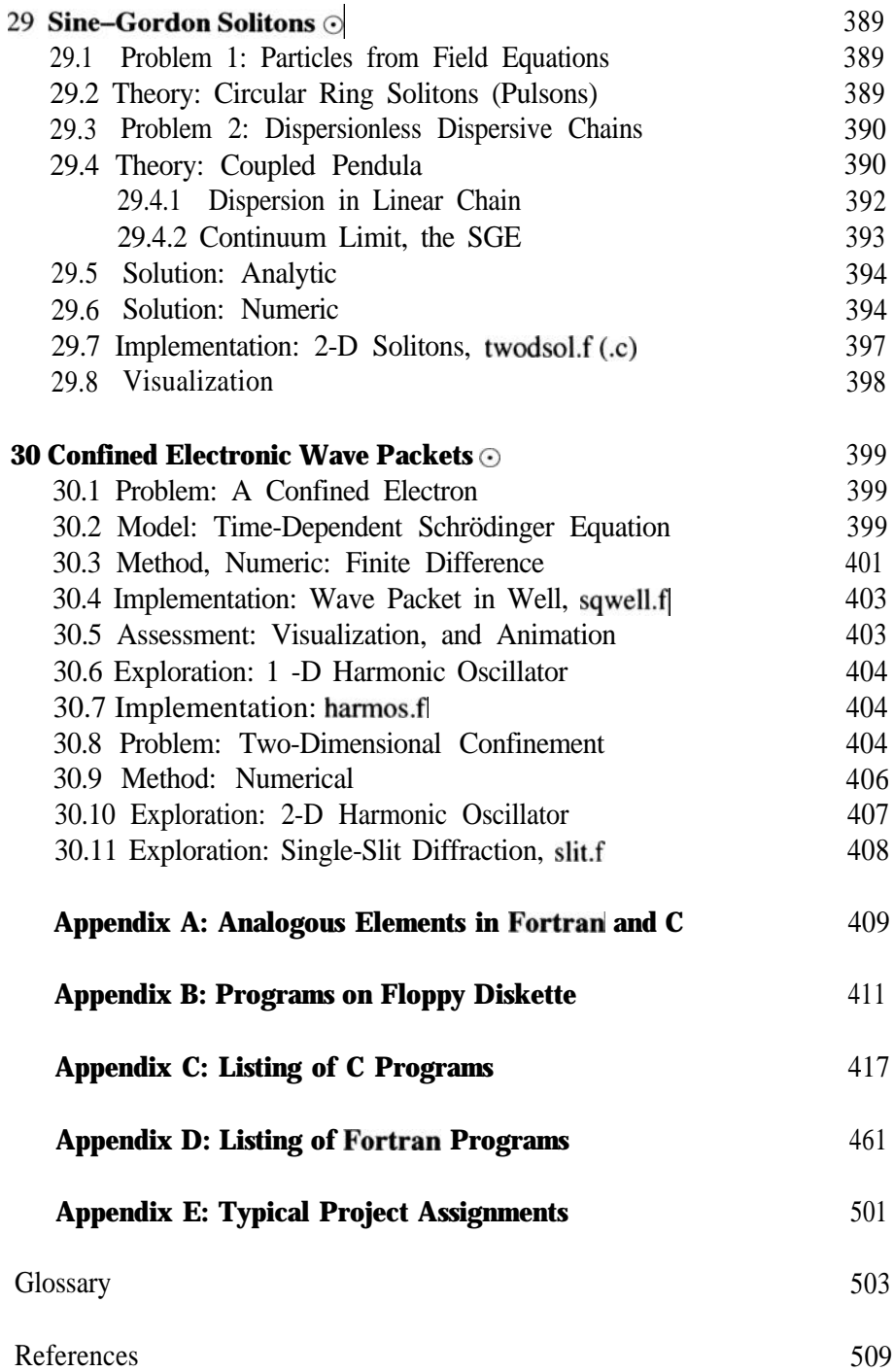